# Integração do conhecimento cartográfico ao meio digital: metodologia para construção de atlas interativos

# Integrating cartographic knowledge with digital means: a methodology for the elaboration of interactive atlases - the example of Londrina - Paraná.

*Rosely Sampaio Archela Mirian Vizintim Fernandes Barros* Universidade Estadual de Londrina

Resumo: Os atlas interativos são ferramentas úteis para diferentes estudos como para o planejamento por reunirem um extenso conjunto de dados, imagens e textos sobre o território, e também, por permitirem rapidez na obtenção de informações, tanto para o conhecimento como para a resolução de problemas relacionados à organização espacial. Este artigo consiste na apresentação da metodologia utilizada na construção do Atlas ambiental da cidade de Londrina. Sua elaboração tem o objetivo de permitir ao usuário, a combinação entre diferentes variáveis disponíveis em layers para a composição de mapas temáticos da cidade, interfaces com textos, fotografias e outras imagens e consulta simultânea a diferentes partes do atlas.

Palavras-chave: Conhecimento cartográfico. Meio digital

Abstract: Interactive digital atlases are extremely useful for research and planning studies, as they congregate an extensive set of information - data, images and texts - on a given territory. They also quickly enable the disposition on information in order to acquire knowledge and to decide on problems of spatial organization. The article presents a methodology which has been used for the elaboration of an interactive digital atlas of Londrina, Paraná, Brazil. Its objective is to enable users to combine information available in different digital layers and the composition of thematic maps of the city. These maps are interlinked to texts, photographs and other images. It also permits the simultaneous consultation in different parts of the atlas.

Keywords: Cartographic knowledge, Interactive digital atlas.

## **INTRODUÇÃO**

O Atlas ambiental da cidade de Londrina (2008) foi elaborado após a construção de um conjunto de mapas organizados dentro de uma estrutura, proposta pela equipe responsável pelo projeto no perí-

odo 2003-20051 , que teve como conclusão um atlas de comunicação (em processo de impressão). Concluída essa primeira etapa do projeto, o grupo sentiu a necessidade de ampliar suas pesquisas com maiores aprofundamentos em busca de um projeto

<sup>1</sup> Rosely Sampaio Archela, Mirian Vizintim F. Barros; Omar Neto Fernandes Barros; Lucia Helena B. Gratão; Hervé Théry e Neli A. Mello.

cartográfico que permitisse uma comunicação cartográfica mais adequada, a fim de torná-lo um atlas digital interativo.

Kraak e Ormeling (1996) classificam os atlas digitais em três tipos:1. Atlas para comunicação - versão digital dos atlas tradicionais em papel, com a vantagem de baixo custo de desenvolvimento e reprodução. Estes são consultados na tela do computador e não permitem ampliação ou redução interativa por meio da ferramenta zoom, uma vez que essa ferramenta interativa permite ao usuário criar uma janela de consulta e aproveita o maior espaço disponível na tela do computador; 2. Atlas interativos - permite a combinação entre diferentes variáveis para a composição dos mapas como também, a consulta simultânea a diferentes partes do atlas; 3. Atlas digitais analíticos no qual o usuário pode fazer combinações entre diferentes bancos de dados, podendo ainda utilizar funções de geoprocessamento. A consulta paralela entre texto e mapa sem sobreposição de mídias permite a cópia de arquivos gráficos para área de transferência do Windows.

De acordo com essa classificação, partiu-se da análise crítica dos documentos elaborados anteriormente para atingir os objetivos propostos chegar ao atlas interativo.

# INTEGRAÇÃO DO CONHECIMENTO CARTOGRÁFICO AO MEIO DIGITAL

Pesquisadores de diferentes áreas do conhecimento trabalham no sentido de buscar soluções para os problemas sócioeconômicos e ambientais urbanos relacionados à gestão de recursos e as imagens geradas por meio da cartografia digital e dos sistemas de informação geográfica são instrumentos importantes para essa

integração. A integração do conhecimento cartográfico ao meio digital é um dos desafios da cartografia. Este tem sido um tema de pesquisa em busca de uma arquitetura de informação cartográfica que permita a integração do mapa com outras informações, criando mapas interativos.

O termo "interativo" refere-se aos produtos cujo funcionamento permite ao usuário algum nível de participação em seu funcionamento. Esse termo surgiu nos anos de 1970 entre os críticos da mídia unidirecional de massa e ganhou destaque quando foi adotado pelos que buscavam um termo específico para exprimir as novidades do computador (SILVA, 1998). Essa nova linguagem substituiu as linguagens alfanuméricas herméticas, pelos ícones e janelas conversacionais que permitiam interferências e modificações na tela. Nos últimos anos, compreende-se o termo interatividade de forma mais abrangente e não somente como um produto da informática, sobretudo, porque ele passou a se constituir em um novo ambiente de comunicação do nosso tempo.

A abordagem cartográfica com enfoque para a interatividade do mapa, como fonte variável de informações, tem por base o entendimento de que a criação e o uso de mapas são atividades que fazem parte de um mesmo processo denominado comunicação cartográfica, cuja efetivação depende da percepção visual. Nesse processo, o cartógrafo passou a ter uma preocupação maior com as características do usuário que lerá o mapa; enquanto o mapa passou a ser considerado um instrumento para aquisição de novos conhecimentos sobre a realidade representada e os atlas digitais, principalmente os interativos, procuram incorporar essa concepção.

A compreensão sobre a criação e a utilização de mapas vem estimulando parte da comunidade científica a perceber a necessidade de desenvolver pesquisas com base nos modelos de comunicação propostos. Entre os mais citados encontra-se o modelo proposto por Kolá�ný (1977). Nesse modelo, a realidade vista pelo cartógrafo e a realidade entendida pelo usuário, como meio de retorno à realidade, nem sempre são as mesmas. Suas idéias influenciaram proposições teóricas de autores de vários países do mundo e motivaram pesquisas sobre eficácia dos mapas para diferentes usuários.

Os debates em torno do impacto das novas tecnologias na cartografia (com enfoques diferenciados enquanto tendências distintas, às vezes até divergentes) apontam em direção a um entendimento da cartografia como um processo único que reúne uma base teórica e sua aplicação técnica. É o que podemos concluir a partir das colocações de Taylor (1994) sobre as direções da cartografia. Para ele, a cognição cartográfica é um processo único, na medida em que desenvolve o uso do cérebro humano para reconhecer padrões e relações no seu contexto espacial, uma vez que o conteúdo informacional dos dados só pode ser compreendido quando esses dados são mapeados. No início dos anos de 1990 esse autor apontava a visualização como um caminho a seguir.

Na visualização, a representação visual dos dados explora de maneira eficaz a habilidade do sistema visual humano para reconhecer padrões e estruturas espaciais. Isso pode fornecer a chave para a aplicação crítica e compreensiva dos dados, beneficiando a análise, o processamento e as decisões posteriores. A visualização possibilita a apreciação de características apresentadas por um conjunto de dados, transformando-os em representações visuais que podem ser mais bem compreendidas pelo usuário.

Sobre a pesquisa em visualização, Taylor (1994) sugeria que assim como é possível utilizar as imagens como modelos semelhantes ao mundo tridimensional natural, a análise e a comunicação também poderiam ser aperfeiçoadas. Afirmava que a utilização eficaz da capacidade de análise espacial dos sistemas visuais dependeria da exploração dos mecanismos do processamento. Isto porque, segundo ele, a ênfase à visualização tem o potencial de revitalizar a cartografia para além dos sistemas de informação geográfica (SIG) e da cartografia digital, em direção aos atlas digitais interativos e sistemas de multimídia que incorporam o SIG apenas como uma das inúmeras tecnologias. Como a visualização, os sistemas de mapeamento digital dependem de tecnologias e estão na junção destas com a cognição e a comunicação cartográfica. Nesses sistemas, o mapa pode fazer parte da base de dados e ao mesmo tempo ser uma ferramenta importante para organizar a informação que estes sistemas possuem.

Contudo, muitas dúvidas sobre a relação entre o processo de construção do mapa, voltado às necessidades de usuários específicos e a comunicação cartográfica, ainda permanecem sem respostas que possibilitem transformar o conhecimento teórico em prática. Algumas delas são discutidas por Sluter (2008) no qual considera que os conhecimentos sobre o usuário e suas necessidades constituem-se a primeira tarefa a ser realizada, e não simplesmente uma condicionante do projeto.

Sua abordagem se diferencia da literatura especializada, pois assume que o cartógrafo atua diretamente na etapa de definição dos conteúdos a serem mapeados. Desta maneira o cartógrafo coloca-se como um agente ativo no processo de de finição do conteúdo, da base cartográfica e da escala de cada mapa a ser projetado e construído, sendo estas decisões tomadas nas primeiras etapas do projeto cartográ fico. Esta diferenciação implica em desenvolver o projeto cartográfico dentro de um contexto, o qual é estabelecido pelas características do usuário e de suas demandas por análises espaciais.

O desenvolvimento das tecnologias empregadas na realização de mapas é recente. A partir da década de 1970 foram dados os primeiros passos na disseminação do uso do computador na direção da cartografia digital, seguidos pela introdução dos sistemas de informação geográfica - SIG e o desenvolvimento dos programas CAD (Computer Aided Design). Nos últimos quinze anos as maiores contribuições para a cartografia digital vieram com o desenvolvimento de ferramentas para a produção de sistemas multimídia, sistemas digitais que integram diferentes mídias - vídeo, áudio, texto, animações, fotogra fias, diagramas, e sistemas de multimídia interativa.

 Pesquisas relacionadas à utilização de diferentes formas de estruturação e o desenvolvimento de aplicações cartográ ficas para distribuição em meio digital são elaboradas e divulgadas em eventos específicos de cartografia, geoprocessamento, sensoriamento remoto e geotecnologias como também por revistas eletrônicas específicas voltadas a essas tecnologias. A disseminação de softwares específicos para a realização de mapas pelo usuário bem como a disponibilização de outras ferramentas essenciais, associadas à imagem de satélite, vêm contribuir para a elaboração de atlas interativos. O acesso da população a esses materiais cartográficos está revolucionando a compreensão dos mapas que já apresenta resultados importantes para a sociedade como um todo.

O desenvolvimento da geografia em relação à cartografia aponta para uma compreensão dos processos sociais e suas relações com a natureza. Essa preocupação somada à complexidade do meio ambiente nos últimos anos, deu lugar a uma cartografia ambiental que visa integrar os elementos essenciais da natureza e da sociedade. A qualidade ambiental

tem merecido atenção no Brasil desde os anos 1980, quando, por meio de determinados valores atribuídos aos ambientes, foram declarados os padrões técnicos de qualidade do ar, água e solos em normas regulatórias estabelecidas pelo Conselho Nacional de Meio Ambiente e Conselhos Estaduais, ao mesmo tempo em que organismos internacionais de estatísticas também discutiam os critérios para sua validação. Nas décadas seguintes, segundo Mello et al, (2008) surgiu um grande número de estudos experimentando diferentes conjuntos de variáveis capazes de representá-la. Para a grande maioria, o conceito e o estudo da qualidade ambiental urbana têm sido analisados de acordo com os seus indicadores.

### SOFTWARES PARA A ELABORAÇÃO DE MAPAS TEMÁTICOS

Um dos softwares livres que podem ser utilizados para a elaboração de mapas é o SPRING - Sistema de Processamento de Informações Georreferenciadas do INPE Instituto Nacional de Pesquisas Espaciais. O SPRING é um sistema de informação geográfica que comporta a base cartográfica e a alfanumérica em um mesmo banco de dados georreferenciados e encontra-se disponível para download.

Outro software importante para o trabalho com dados censitários ou outros dados pesquisados em campo, é o Philcarto. Ele foi elaborado pelo pesquisador francês Philippe Waniez e encontra-se disponível na internet para download.

Para trabalhar com o software de Cartografia Temática Philcarto é necessário ter uma base de dados e uma base cartográfica. Para tanto, são utilizados dois aplicativos: o software Microsoft Excel® para a elaboração da base de dados e o software Adobe Illustrator® para a ela-

boração da base cartográfica. Porém, na elaboração desses arquivos é necessário executar as configurações exigidas pelo próprio software para que, posteriormente, essas bases sejam cruzadas. A junção dos arquivos de dados e da base cartográfica possibilita uma multiplicidade de análises espaciais e estatísticas. Neste software, o operador pode realizar alterações das bases cartográficas e de dados, podendo desta forma, adequar os arquivos aos seus objetivos.

A utilização correta desse software pressupõe a seguinte seqüência:

1. Verifique se o programa Philcarto está atualizado em seu computador. Você poderá fazer o download a partir do endereço: http://philgeo.club.fr/Index.html

2. Faça o download da base cartográfica desejada. O autor oferece bases cartográficas dos continentes, países, Brasil por estado, regiões e municípios para download, no mesmo site.

3. Faça o download da base de dados em txt e xls para seu computador: O autor oferece bases de dados dos continentes, países, Brasil por estado, regiões e municípios no mesmo site.

 Para a elaboração dos mapas siga os seguintes passos:

1. Abra o Philcarto, que deve estar atualizado em seu computador, selecione o idioma, em seguida selecione o local onde está salva sua base cartográfica .ai (Adobe Illustrator®) clique em ok; selecione o local onde está salva sua base de dados. txt ou xls, clique em ok.

2. Escolha o modo de representação de seu mapa (coroplético, nuvem de ponto, círculos proporcionais etc), em seguida o programa vai abrir o mapa produzido com os dados fornecidos pela base dados.

3. Para salvar o mapa vá até o menu: Mapa (gravar como ilustração.ai), para que depois o arquivo possa ser aberto no Adobe Illustrator® para configuração do

layout.

4. Após a elaboração no mapa no Philcarto, abrir o Adobe Ilustrator® e ir no menu File (open) e selecionar a imagem que foi gravada como ilustração no Philcarto. Com a imagem aberta, ela pode ser editada e melhor trabalhada com as ferramentas do Adobe, principalmente a legenda, tamanho e tipo da fonte, acréscimo de outras informações como (organizador, fonte, escala, título etc.)

O software utilizado para a comunicação e visualização dos mapas finais (gerados pelo SPRING ou pelo Philcarto) é o Adobe Illustrator® com preferência para a versão CS. Os mapas deverão ser gravados em layers separados para sobreposição, e salvos em extensão pdf.

O encaminhamento metodológico para chegar ao Atlas ambiental da cidade de Londrina percorreu as seguintes etapas: Levantamento bibliográfico sobre o desenvolvimento de atlas interativos; análise de diferentes mapas do atlas digital de comunicação elaborados anteriormente; elaboração de textos e tabelas, junção destes com métodos para visualização da informação espacial; elaboração de um protótipo do atlas interativo baseado na revisão da literatura especializada da área, testando diferentes softwares disponíveis; adequação e readequação dos documentos, atualizações diversas decorrentes das mudanças de algumas variáveis temporais; teste do protótipo com diferentes usuários, de modo a verificar possíveis melhorias a serem implementadas. Readequação de grande parte dos documentos para permitir a interface de documentos múltiplos e consulta simultânea a diferentes partes do atlas e, finalmente, a construção de uma página na internet para a disponibilização do atlas.

### O ATLAS AMBIENTAL DA CIDADE DE LONDRINA

O Atlas ambiental da cidade de Londrina2 tem como objetivo apresentar informações cartográficas sobre a cidade e fornecer um material sistematizado para consulta e pesquisa.

O conjunto de mapas temáticos disponível permite a comunicação e o acesso de pesquisadores aos diversos produtos cartográficos acompanhados de textos, fotografias, dados estatísticos, gráficos e tabelas. A base metodológica utilizada para a elaboração dos mapas temáticos do Atlas leva em conta as diversas técnicas de geoprocessamento relacionadas ao sensoriamento remoto, sistema de informação geográfica e cartografia digital. Em face da heterogeneidade dos dados e das informações obtidas e manipuladas e, ainda, da utilização de diferentes métodos de análise, o desafio encontrado em sua construção, foi estabelecer um projeto cartográfico temático aplicado aos mapas digitais, visando possibilitar a integração e interação entre os mapas temáticos gerados.

A definição da escala bem como o grau de importância dado aos diferentes fenômenos e às suas correlações, contribuem para a compreensão das relações espaciais entre as diferentes variáveis, complementadas por textos, gráficos, tabelas e outras imagens da cidade, como a fotografia, música e a poesia.

São duas versões de um mesmo atlas - a versão impressa e a versão digital. Enquanto na versão impressa os mapas foram elaborados para impressão em tamanho A3 e os textos são curtos, com linguagem objetiva para atender a um público amplo e diversificado; a versão digital procura trilhar o caminho da interatividade entre os mapas textos e outras imagens, com o usuário, por meio de links a artigos e trabalhos completos da bibliografia disponível sobre a cidade.

Os mapas encontram-se agrupados nos seguintes temas: A Cidade de Londrina; Londrina no Brasil; Londrina no Paraná; Expansão Urbana; Substrato Social; Substrato Natural; Dinâmica Ambiental e estão apresentados no menu esquerdo. Nele ainda pode-se encontrar uma relação de teses e dissertações, outras informações complementares e um banco de dados para a criação de novos mapas pelo usuário (figura 1).

No menu superior encontram-se os links para os textos com mapas para uma veri ficação rápida, além de links para textos e outros documentos mais aprofundados, como também acesso para tabelas e outras imagens. Os temas são: Londrina no Brasil e no Paraná; Expansão Urbana, Substrato Natural, Substrato Social, Uso e Abuso do Meio Ambiente; Londrina Pelo Olhar da Percepção da Paisagem.

Cada tema possui um conjunto de mapas em arquivos com extensão pdf que podem ser sobrepostos conforme o interesse do usuário. Para abrir os mapas é só clicar em um dos temas dos links no menu esquerdo, ativar a aba layers e clicar no "olho" para ativar ou desativar cada layer com sua respectiva legenda. É possível imprimir um mapa de cada vez ou um conjunto de mapas. Pode-se também, ampliar os mapas até o tamanho A3 ou ampliar partes dos mesmos e imprimir.

Neste artigo destacamos o primeiro conjunto de mapas denominado A CIDA-DE DE LONDRINA no qual se faz uma apresentação da cidade em seus aspectos gerais (figura 2).

Londrina é a expressão da aventura do processo de ocupação do Norte do Paraná. Foram os ingleses que, nos anos de 1920,

<sup>2</sup> Desenvolvido pelo grupo IMAP&P formado por pesquisadores da Universidade Estadual de Londrina - UEL e da Universidade de São Paulo - USP, do qual fazem parte os seguintes pesquisadores: Mirian Vizintim F. Barros; Omar Neto Fernandes Barros; Rosely Sampaio Archela e Lucia Helena B. Gratão da Universidade Estadual de Londrina; Hervé Théry e Neli A. Mello da Universidade de São Paulo.

INTEGRAÇÃO DO CONHECIMENTO CARTOGRÁFICO AO MEIO DIGITAL: METODOLOGIA PARA CONSTRUÇÃO...

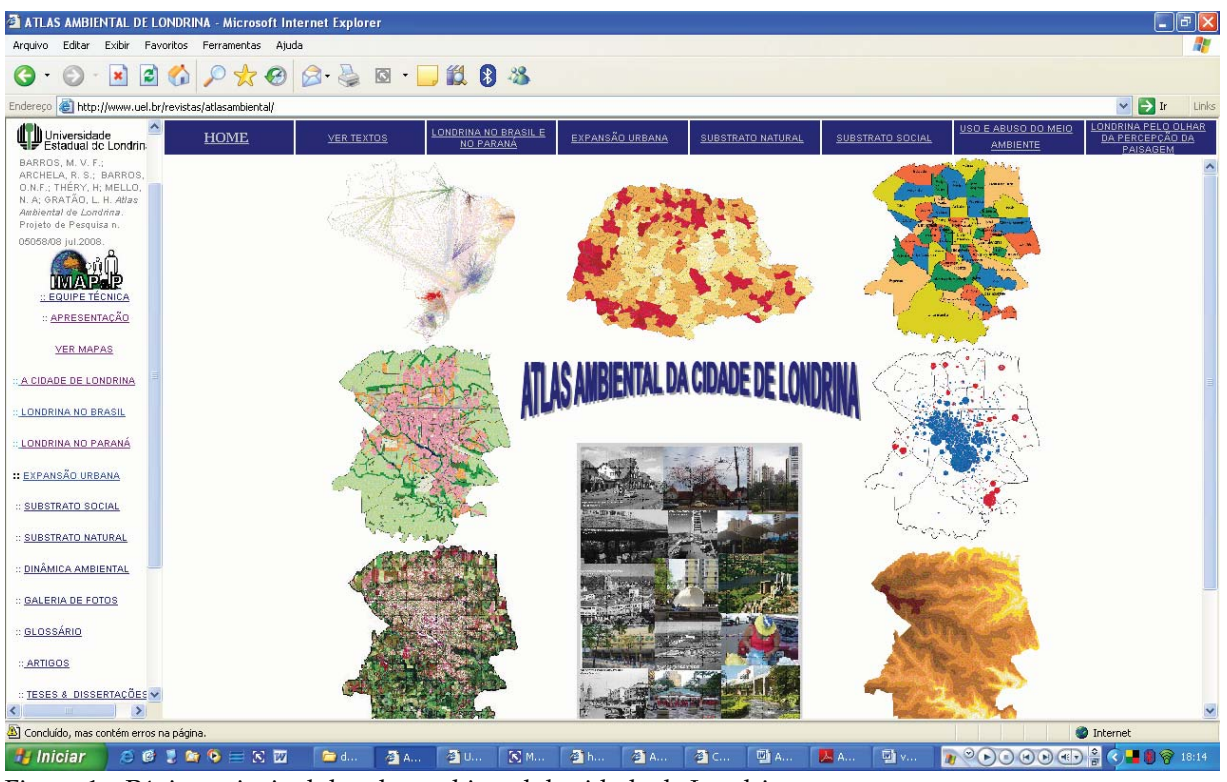

Figura 1 Página principal do atlas ambiental da cidade de Londrina

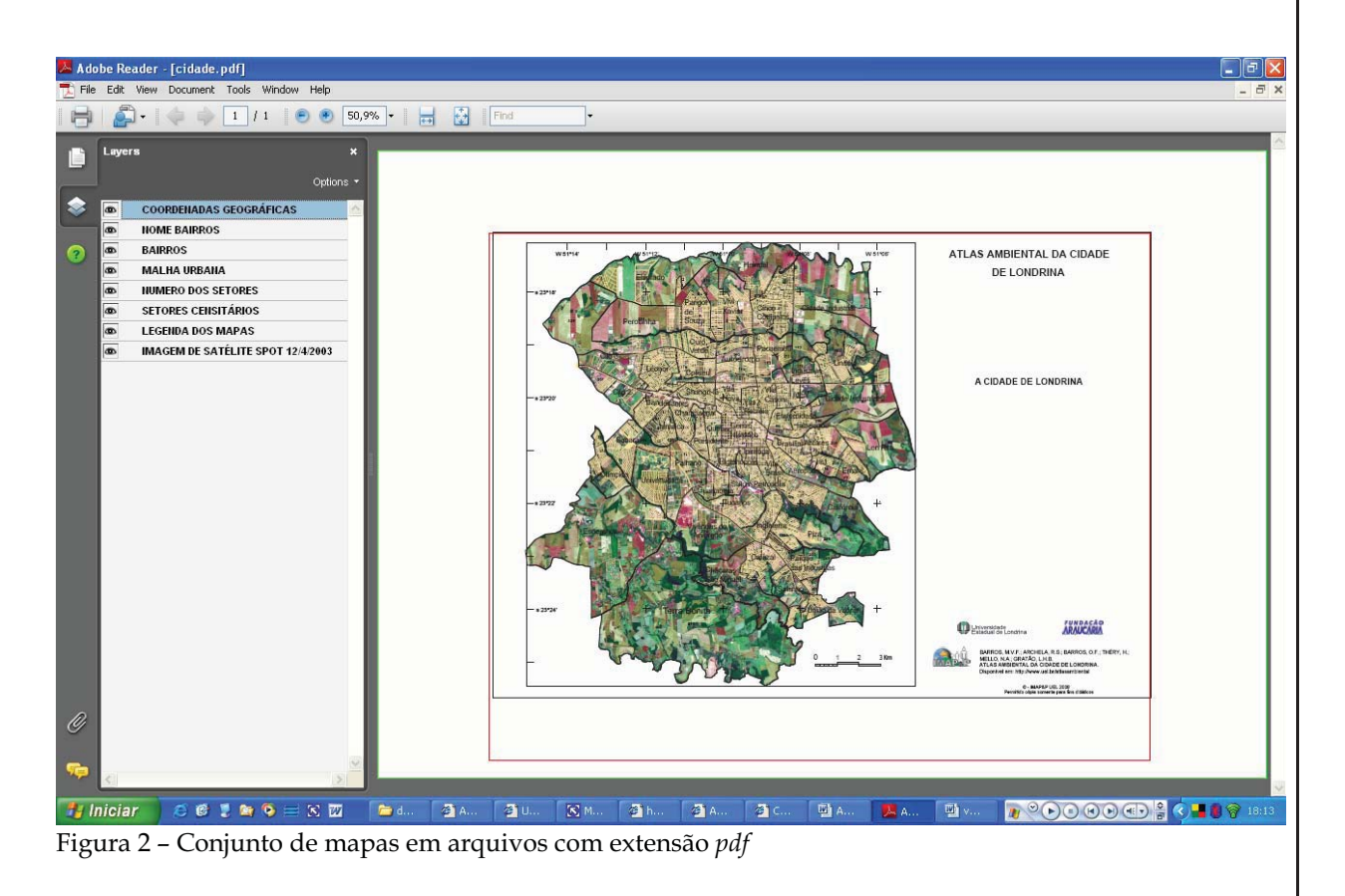

Terr@Plural, Ponta Grossa, 2 (2): 267-278 , jul./dez., 2008

abriram as portas para outros desbravadores e exploradores, que cruzando o Tibagi chegaram a esse lugar para construir a "Pequena Londres" - Londrina, a Capital do Café. O solo fértil da terra roxa foi a grande expressão de atração e de encantamento para os colonizadores em direção à exploração do "ouro verde" através das extensas fazendas de café.

As terras férteis que se estendem ao longo desta região, pelos espigões, vertentes e vales da margem esquerda do baixo rio Tibagi, são associações de formas e conteúdos e de tempos naturais - o tempo geológico e o tempo climático. Uma grande expressão destas associações e relações são as densas matas que recobriram os solos férteis antes da colonização. Hoje esta verde cobertura restringe-se a pequenas manchas.

O município de Londrina encontra-se assentado sobre estas bases de composições naturais, estendendo-se na orientação norte-sul em direção montante do rio Tibagi e com disposição originalmente

alongada. O rio Tibagi é o grande condutor fluvial que passa pelo lado oriental do município recebendo múltiplos tributários paralelos que acompanham as linhas de fraturamento resultantes do processo de tectonismo ocorrido há milhões de anos. O rio Tibagi também serviu de referência na travessia dos colonizadores para encontrarem essa terra roxa recoberta por grandes árvores madeireiras. Com o café, vieram os imigrantes ingleses, italianos, japoneses, alemães, judeus, árabes e muitos outros. Vieram também, migrantes paulistas, mineiros, gaúchos e nordestinos. A Londrina de hoje apresenta-se profundamente diversa da Londrina de ontem! As diversas imagens são produtos das diferentes etapas do seu (per)curso histórico.

Londrina é considerada uma cidade bonita, com muito verde e agradavel de se viver. A população é resultante da mistura de povos, que nesse construir natural e humano, influenciou hábitos e costumes que são expressos nas manifestações da cultura e do ambiente, e impressos na paisagem.

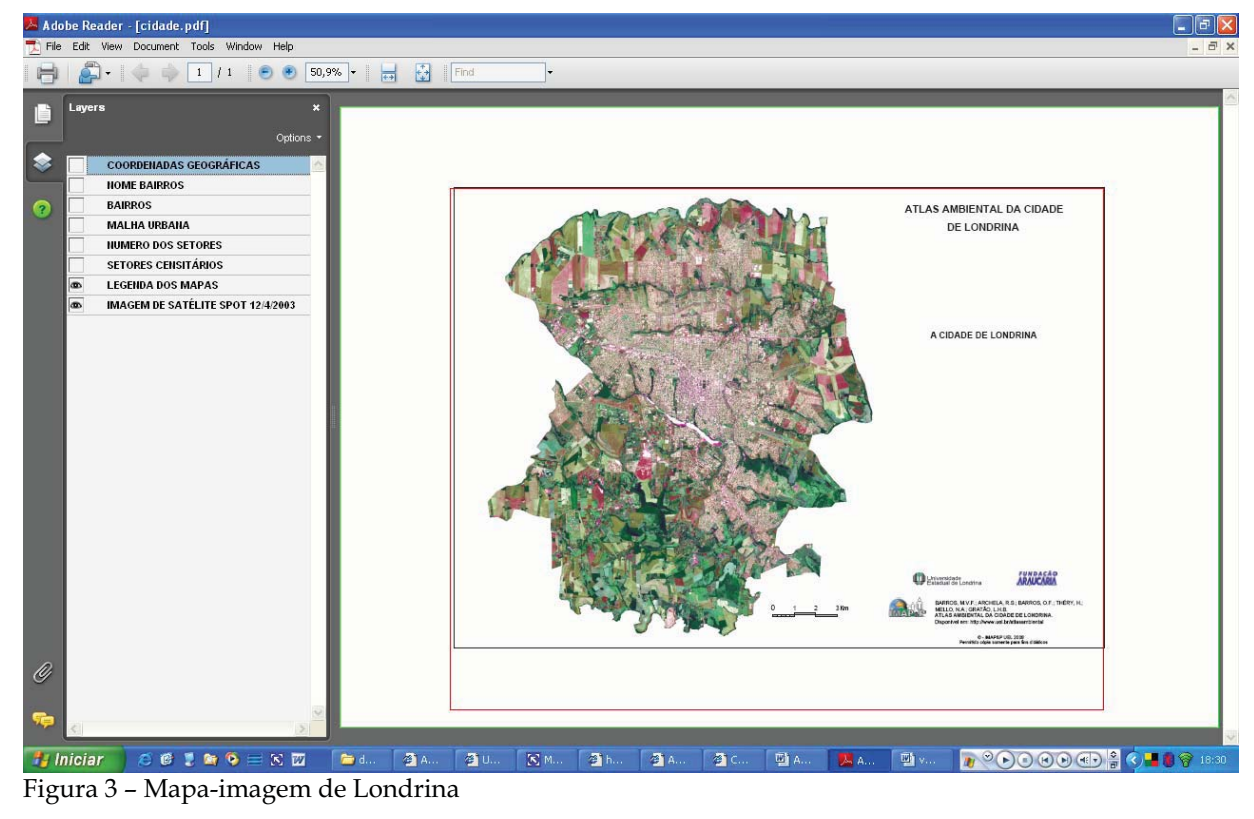

O mapa imagem (figura 3) possibilita uma visão geral da área urbana e de seus contrastes e define os diferentes ambientes e unidades da paisagem. A partir do uso do solo e dos diferentes padrões fisionômicos, é possível caracterizar o centro urbano que corresponde ao centro histórico de Londrina com uma forte densidade de construções, principalmente edifícios. No entorno desse centro, a predominância do róseo mais esbranquiçado se deve à menor densidade de edificações que permite distinguir os diferentes traçados do arruamento. Os loteamentos de ocupação rarefeita são identificados pela cor rosa pálido e, também pelos tons escuros de laranja e pelo verde claro, que correspondem à vegetação rasteira. Os traçados das vias principais e ruas aparecem em tons esbranquiçados.

As construções térreas, sobretudo as unifamiliares, estão concentradas em áreas do extremo norte, principalmente nos bairros: Cinco Conjuntos, Vivi Xavier e Parigot de Souza, e no sudeste, nos bairros Saltinho e Cafezal. Algumas áreas da periferia da cidade não apresentam integração entre si ou com o centro, devido a uma grande quantidade de áreas sem edificação, os chamados vazios urbanos.

Áreas de comércio e serviços, visualizadas na cor branca, estão concentradas no Centro Histórico e ao longo dos importantes eixos de circulação nos bairros de seu entorno. As indústrias e o comércio atacadista, localizados nos grandes eixos rodoviários, são facilmente identificados no mapa imagem pelo tamanho e forma de suas construções, que são também caracterizadas por grandes telhados.

O verde urbano é bem visível no mapa, imagem margeando os cursos hídricos, principalmente do ribeirão Cambé, desde as proximidades da UEL, passando pelo Lago Igapó até o Parque Municipal Arthur Thomas. No Centro Histórico destacam-se

a Praça Marechal Rondon e o Bosque.

O Lago Igapó é o limite ao sul entre o setor central e uma zona de uso mais heterogêneo, onde não é possível identi ficar nenhuma estrutura linear, mas sim um conjunto de "pixels" em várias cores. O Shopping Center Catuaí, é facilmente identificado por sua reflectância muito elevada em relação ao seu meio.

As inúmeras singularidades da cidade não poderão ser expostas na íntegra neste texto, porém, é importante elucidar algumas de suas particularidades. Mesmo sendo uma cidade jovem, aos 74 anos já assumiu grande importância na rede paranaense e nacional, principalmente no eixo Sul-Sudeste. No entanto, ainda há uma falta de consenso entre os nomes usuais dos bairros e os "oficiais". Este problema dificulta o trabalho de localização e identificação de serviços e das populações. As questões de divisões vão além da territorial e se dão também pela identificação cultural dos moradores com a região. Nesse sentido, a sobreposição do mapa de bairros à malha urbana e ainda o nome de ruas e avenidas, auxilia na localização. Como nossa proposta é anterior ao mapa-imagem disponível no site (Google.com), já é possível estabelecer algumas comparações ao sobrepor o mapa imagem à malha urbana para identificar locais específicos na cidade  $(figura 4)$ .

O Atlas interativo oferece um total de 90 mapas temáticos, sendo que alguns deles, quando sobrepostos, geram um terceiro mapa de correlação como também, possibilita ao usuário mais experiente em cartografia, estabelecer alguma síntese, principalmente, em relação ao uso do solo urbano.

Até bem pouco tempo, os moradores de diversas regiões e dos "quase 800 nomes" de lotes, loteamentos, conjuntos, jardins, vilas e bairros reclamavam da cidade por sua falta de mapas que mostrassem onde seu bairro se localiza. A expansão urbana ROSELY SAMAPAIO ARCHELA E MIRIAN VIZINTIM FERNANDES BARRO

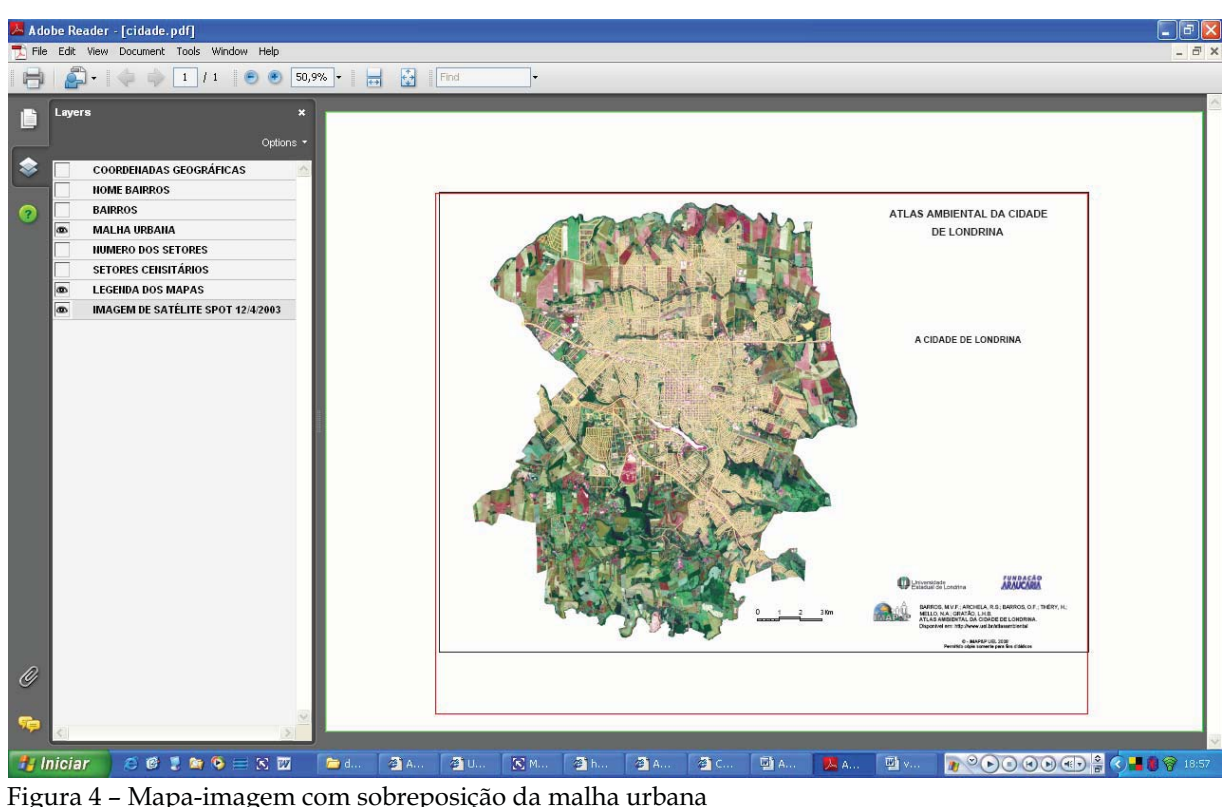

criou uma "colcha de retalhos" na malha

urbana do município e uma constante confusão na entrega de correspondências.

Uma organização da cidade em bairros, reconhecida legalmente, passou a ser uma necessidade e um fator importante para o desenvolvimento econômico e social, como também, um parâmetro para o planejamento. O Instituto de Pesquisa e Planejamento Urbano de Londrina estuda uma proposta de organização da cidade em bairros, desde 1996, com o objetivo de facilitar o planejamento e identificação de cada lugar da cidade. Com base nessa proposta e na divisão estabelecida pelo Instituto Brasileiro de Geografia e Estatística para o censo demográfico 2000 em setores censitários, foi adotada neste Atlas uma divisão em bairros que respeita, sempre que possível, a estruturação reconhecida e aceita pelos londrinenses e agrega os setores censitários em 58 bairros (figura 5).

Dos 391 setores censitários estabelecidos pelo IBGE para o recenseamento em 2000

(figura 6), alguns setores localizados nas periferias sul, norte e leste da cidade, apresentam um perfil tipicamente rural, embora tenham sido incorporados à zona urbana há quase dez anos (Lei n. 7485/1998). Consideram-se exceção os núcleos urbanos formados por condomínios horizontais ou conjuntos populares.

#### CONSIDERAÇÕES FINAIS

Se por um lado, após a conclusão do atlas, grande parte dos mapas temáticos já se encontra com dados e informações defasadas, por outro, do ponto de vista didático, chegou-se a uma metodologia específica para a construção de coleção de mapas em mesma escala cujas etapas foram descritas anteriormente. Esta metodologia pode ser adotada por professores e por pesquisadores para a comunicação de suas pesquisas. A construção de conjuntos de mapas em mesma escala, é um processo INTEGRAÇÃO DO CONHECIMENTO CARTOGRÁFICO AO MEIO DIGITAL: METODOLOGIA PARA CONSTRUÇÃO...

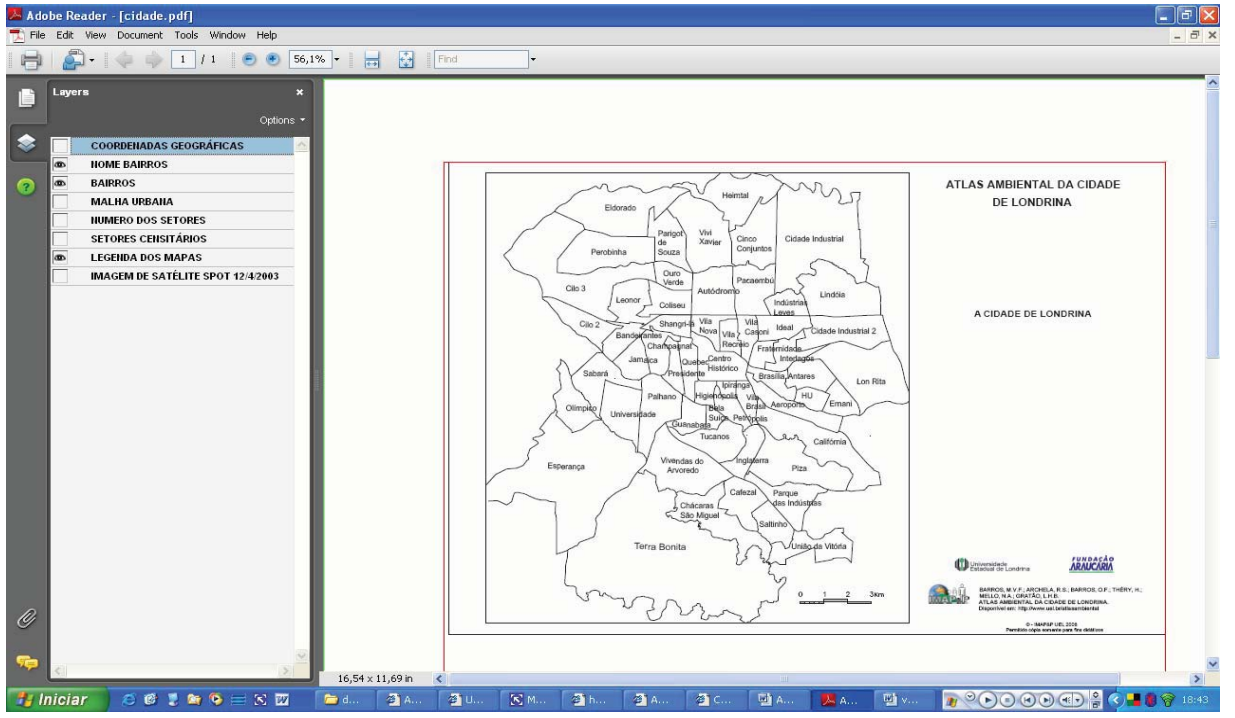

Figura 5 - Bairros de Londrina

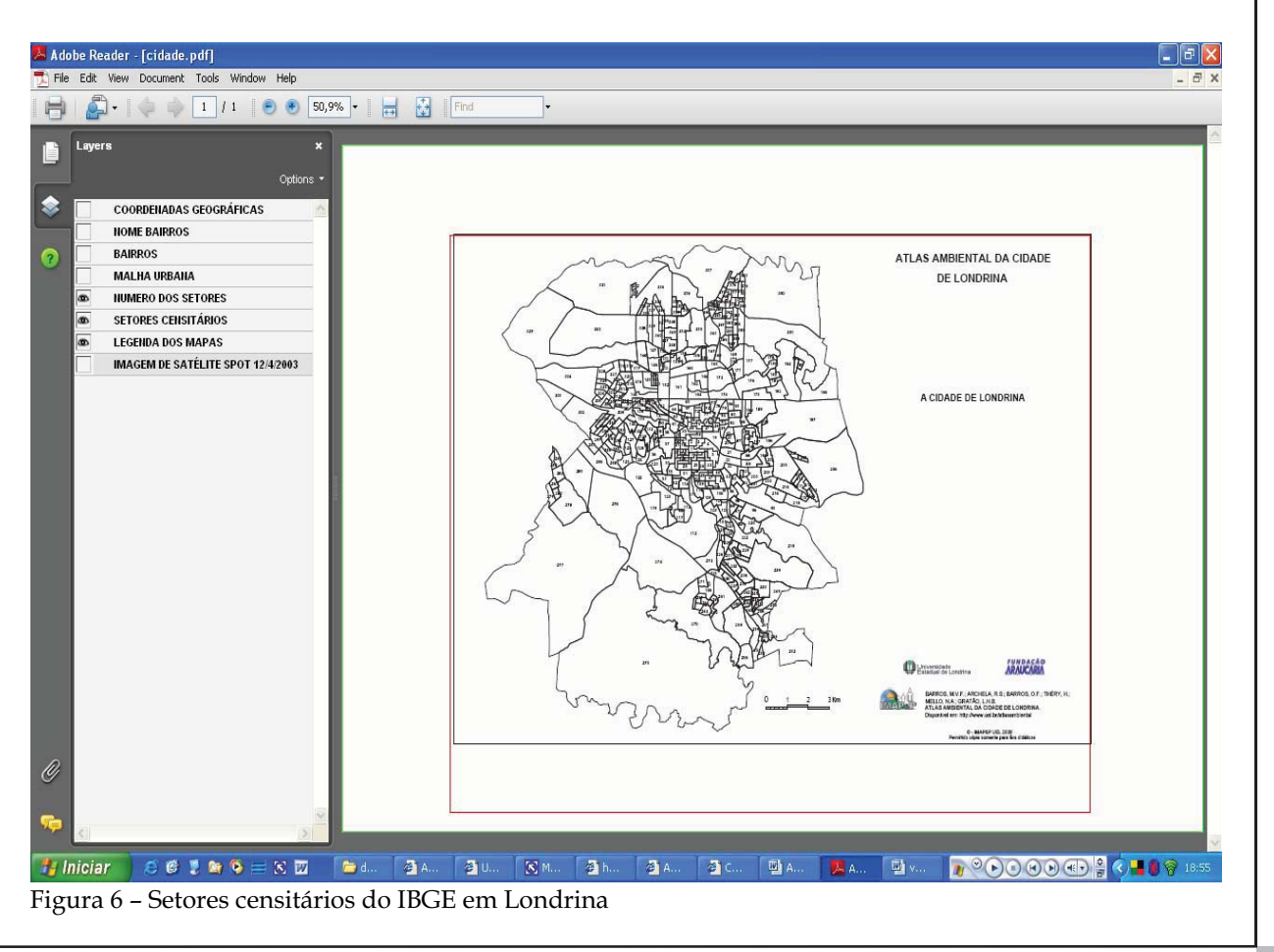

Terr@Plural, Ponta Grossa, 2 (2): 267-278 , jul./dez., 2008

que possibilita a visualização de determinado espaço, de uma forma didática.

Embora o atlas possa ser utilizado para consultas diretas na internet, sua utilização efetiva se dará na medida em que o usuário tenha domínio da linguagem cartográfica tanto para a leitura de mapas analíticos como para estabelecer correlações e, por vezes, chegar à síntese. A exploração desse tipo de atlas ressalta a importância do conhecimento cartográfico prévio.

A leitura espacial é uma aprendizagem particularmente enfatizada na geografia. Todas as pessoas têm noções espaciais, mas a geografia em particular é a ciência que sistematiza os procedimentos de leitura e escrita da linguagem cartográfica. A cartografia é um meio de registro e transmissão de informação e nesse sentido é a disciplina de cartografia que oferece a formação necessária para os futuros geógrafo e professores de geografia.

#### REFERÊNCIAS

DELAZARI, L. S. Modelagem e implementação de um Atlas Eletrônico Interativo utilizando métodos de visualização cartográfica. Tese (Doutorado) Escola Politécnica da Universidade de São Paulo. Departamento de Engenharia de Transportes. São Paulo, 2004.

KRAAK, M. J.; ORMELING F. J. Cartography: visualization of spatial data. Harlow, England: Addison Wesley Longman Limited, 1996.

KOLACNY, A., Cartographic information - a fundamental concept and term in modern cartography. Cartographica - The nature of cartographic communication. Suplement number 1. Canadian cartographer, University of Toronto Press, Toronto, 14:39-45, 1977 (Monograph 19)

MELLO, N. A.; et al. Uso e abuso do meio ambiente. In: BARROS, M.V. F. et al Atlas ambiental da cidade de Londrina. Disponível em: www.uel.br/ atlasambiental. Acesso em 26 maio 2008.

SILVA, M. Que é Interatividade*.* Boletim Técnico do Senac. Rio de Janeiro, v.24, n.2 maio/ago, 1998

SLUTER, C. R. Uma abordagem sistêmica para o desenvolvimento de projeto cartográfico como parte do processo de comunicação cartográfica. Portal da Cartografia, Londrina n.1, v.1, maio/ agosto, 2008. Disponível in: http://www.uel.br/ revistas/cartografia.

SPRING - Sistema de Processamento de Informações Georreferenciadas. Disponível em: http:// www.dpi.inpe.br/spring/portugues/index.html. Acesso em 20 de maio de 2007.

TAYLOR, D.R. Fraser. Uma base conceitual para a cartografia : novas direções para a era da informação. Caderno de Textos - Série Palestras, São Paulo, ICA/ACI/USP, n.1, p.11-24, ago., 1994.

WANIEZ, Philippe. *Software* Philcarto para Windows. Disponível em http://perso.club-internet. fr/philgeo. Acesso em 05/03 de 2007.

(Recebido em 30/06/2008 e aceito para publicação em 02/11/2008)